### MATHEMATICS FOR INFORMATION SCIENCE NO.1 WHILE PROGRAM

**1**

Tatsuya Hagino hagino@sfc.keio.ac.jp

Slides URL

https://vu5.sfc.keio.ac.jp/slide/

## Course Summary

- A program can be seen as a mathematical function which calculates output value for a given input. In this lecture, we will look into the property of functions which correspond to programs.
- Firstly, in order to understand what we can calculate using programs, we compare three models of programs: recursive functions, Turing machines and lambda calculi. We will show that those three models are equivalent.
- Secondly, we will study complete partial order sets which give the model of lambda calculi and programs.
- Thirdly, in order to understand data types of programs, we will look into category theory which is the abstraction of functions and has an ability to reveal the beauty behind data types.

## Course Schedule

- 1.While Program
- 2.Primitive Recursive Function
- 3.Recursive Function
- 4.Turing Machine
- 5.Turing Machine and **Computability**
- 6.Lambda Calculus
- 7.Lambda Calculus and **Computability**
- 8. Complete Partial Ordered Set
- 9. CPO and Data Type
- 10. Continuous Function
- 11. Denotational Semantics\*
- 12. Introduction to Category Theory
- 13. Limits and Adjunctions
- 14. Category Theory and Data Type
- 15. Summary\*

## What is Computation?

- Computation = what computers can calculate
- Focus only on computation for Natural Numbers.
	- $N = \{0, 1, 2, 3, 4, 5, 6, 7, \dots\}$
- Computers can calculate four arithmetic operations (add, subtract, multiply, divide) on natural numbers.
	- For subtraction of a bigger number from a small number, the result is 0.
		- e.g.  $3 5 = 0$
	- For division, the result is rounded down to natural numbers (no fraction).
		- e.g.  $5 \div 2 = 2$
- What computers can do:
	- Store the result of arithmetic operations into variables (Assignment Statement).
	- Use values stored in variables in arithmetic operations.
	- Process arithmetic and others one by one based on prescribed steps.
	- Depending on values of variables, do different steps (Conditional Statement).

## Computation and Algorithm

- Computation:
	- Store several natural numbers in variables
	- Process arithmetic and others based on prescribed steps.
	- The result of computation is stored in a variable.
	- Algorithm can be represented as a flow chart.
- Mathematically
	- Computation = what computers can calculate
	- Computers can be seen as functions.
	- What kind of functions can computer calculate?
	- Computability
- Algorithm = description of computation steps
	- Algorithm can be represented as a flow chart.

## Greatest Common Divisor

- Calculate the greatest common divisor of two natural numbers
	- the biggest common divisor
	- the biggest number which can divide both numbers
	- for natural numbers m and n, let  $gcd(m, n)$  be the greatest common divisor
- Example: the greatest common divisor of 315 and 231
	- Divisors of 315
	- Divisors of 213

•

•

•

•

- Common divisors of 315 and 231
- The greatest common divisor of 315 and 231

## Euclidean Algorithm

- The oldest algorithm by Euclid
	- Euclid: BC330 -- BC275
	- Euclid's Elements
- Euclidean algorithm of caluculating the greatest common divisor of two natural numbers  $n$  and  $m$ :
- 1. Calculate the remainder  $r$  of  $n$  divided by  $m$ .
	- $n = q \times m + r$
	- gcd $(n, m)$  is equal to gcd $(m, r)$
	- 2. Replace  $n, m$  by  $m, r$ , and do 1 again.
	- 3. Repeat until *n* becomes divisible by *m*.
	- 4. When the remainder is 0,  $n$  is the answer.
		- $gcd(n, 0) = n$

#### Euclidean Algorithm Example

- Example: gcd(315,231)
	- $gcd(315,231)$ 
		- 315  $\div$  231 = 1 …
	- $gcd(315,231) = gcd(231, )$ 
		- 231  $\div$  = 2 …
	- $gcd(231, ) = gcd( , )$ 
		- $\div$  = 1 …
	- $gcd($  ,  $) = gcd($  ,
		- $\div$  = 3 … 0
	- $gcd( , ) = gcd( , 0$

•  $gcd($ , 0) =

#### Euclidean Algorithm

- 1. Calculate the remainder  $r$  of  $n$ divided by  $m$ .
	- $gcd(n, m) = gcd(m, r)$
- 2. Replace  $n, m$  by  $m, r$
- 3. Repeat until  $n$  becomes divisible by  $m$ .
- 4. When the remainder is 0

• 
$$
\gcd(n, 0) = n
$$

$$
\frac{231}{315} = \frac{231 \div 315 \div 50}
$$

## Flow Chart

• Assignment

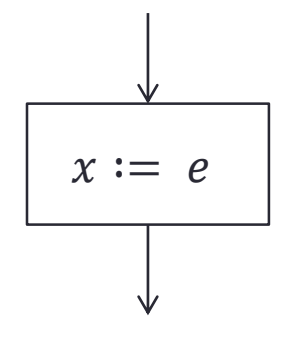

where  $e$  is an expression of variables, natural numbers and arithmetic operations.

• Conditional branch

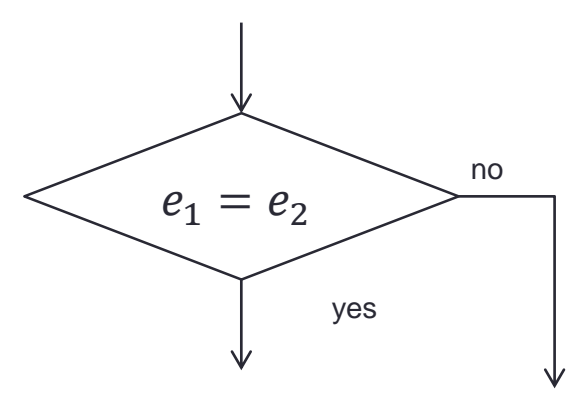

where  $e_1$  and  $e_2$  are expressions of variables, natural numbers and arithmetic operations.

# Input and Output

• Input

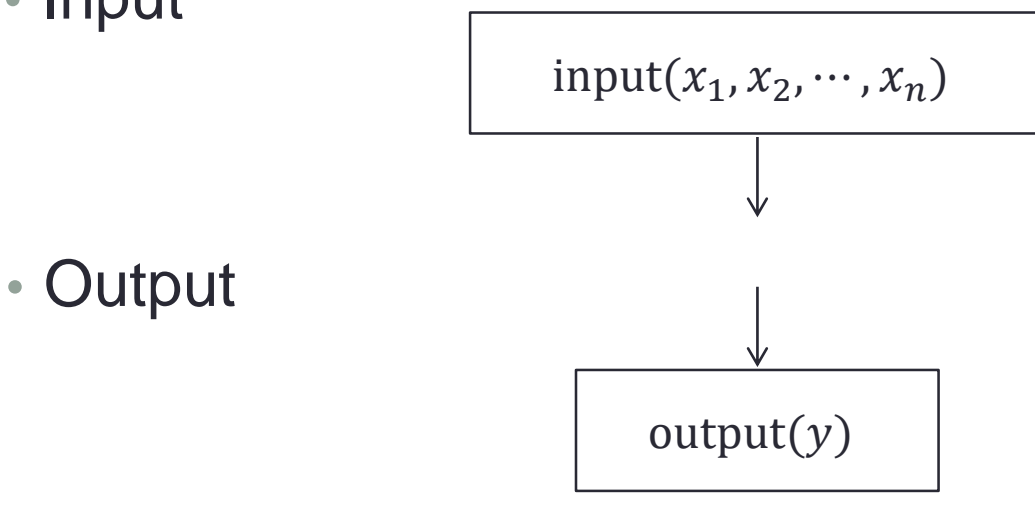

- Flow chart program
	- Start from input box, connect assignment and conditional boxes and end with output box.
	- Output box specifies the result of the function

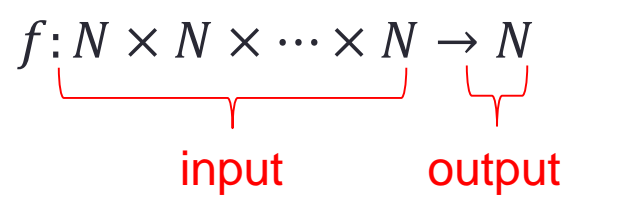

### A Simple Flow Chart Program

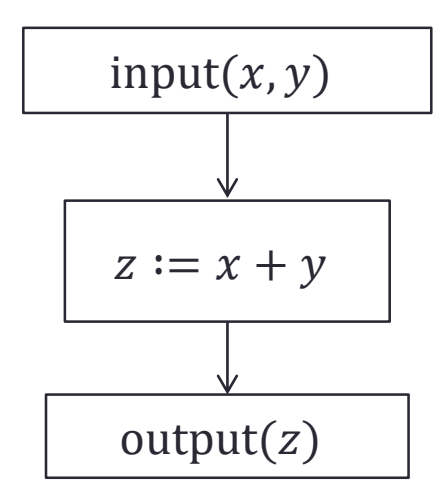

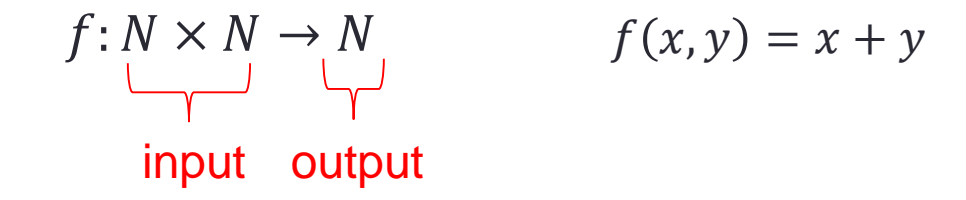

#### Flow Char of Calculating  $1 + 2 + \cdots + n$

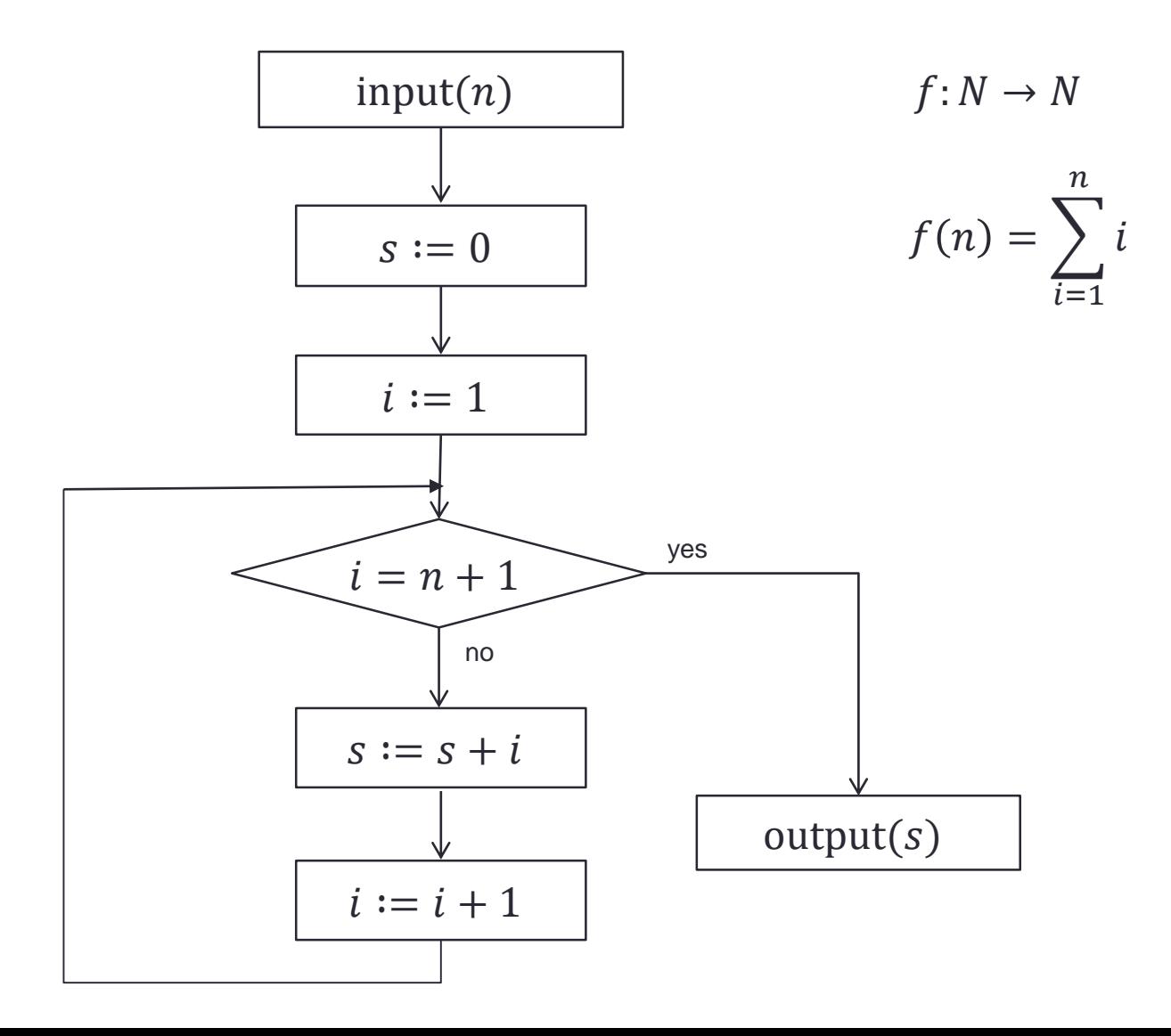

## Flow Chart for Euclidean Algorithm

Write a flow chart for Euclidean algorithm.

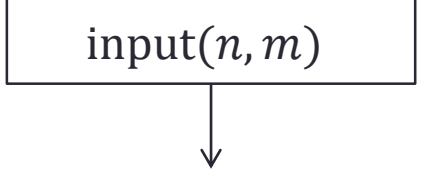

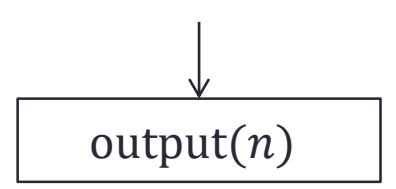

## While Program

- Programming Language
	- For computers, it is difficult to specify flow charts which are two dimensional graphs.
	- Want to express them as one dimensional language.

#### • While Programs

- input $(x_1, x_2, \dots, x_n)$
- output $(y)$
- $x: = e$
- $\{P_1; P_2; \dots; P_n\}$
- if  $(e_1 = e_2)$  then P else Q
- while  $(e_1 = e_2) P$

## Example: While Program

```
• Calculating 1 + 2 + \cdots + n
```

```
input(n);
s := 0;
i := 1;
while (i <= n) {
  s := s + i;
  i := i + 1
}
output(s);
```

```
input(n);
s := 0;
i := 1;
while (1 - (i - n) = 1)s := s + i;
  i := i + 1
}
output(s);
```
## Example of While Program

• Write a while program for Euclidean algorithm.

**input(n,m);**

**output(n);**

## Flow Chart and While Program

- Theorem:
	- Any while program can be expressed as a flow chart program.
	- Any flow chart program can be expressed as a while program.
- Proof:
	- It is obvious that any while program can be expressed as a flow chart program.
	- Inverse
		- Put a number to each box (except input box) in the flow chart.
		- Introduce a new variable to manage the box number.
		- Use box numbers instead of arrows in the flow chart.
		- Write a while program which manages the box number.

#### Example of conversion

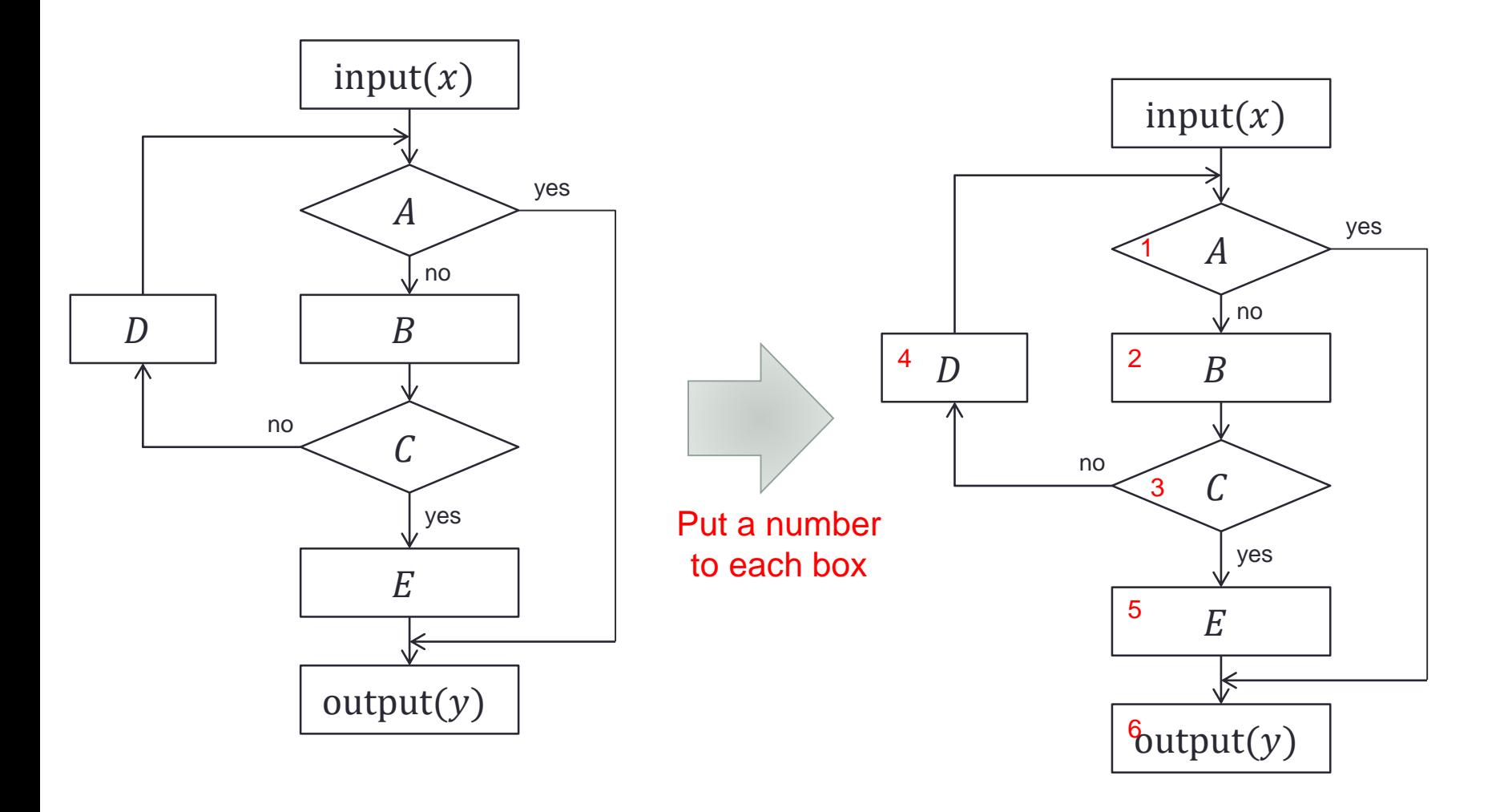

### Example of conversion

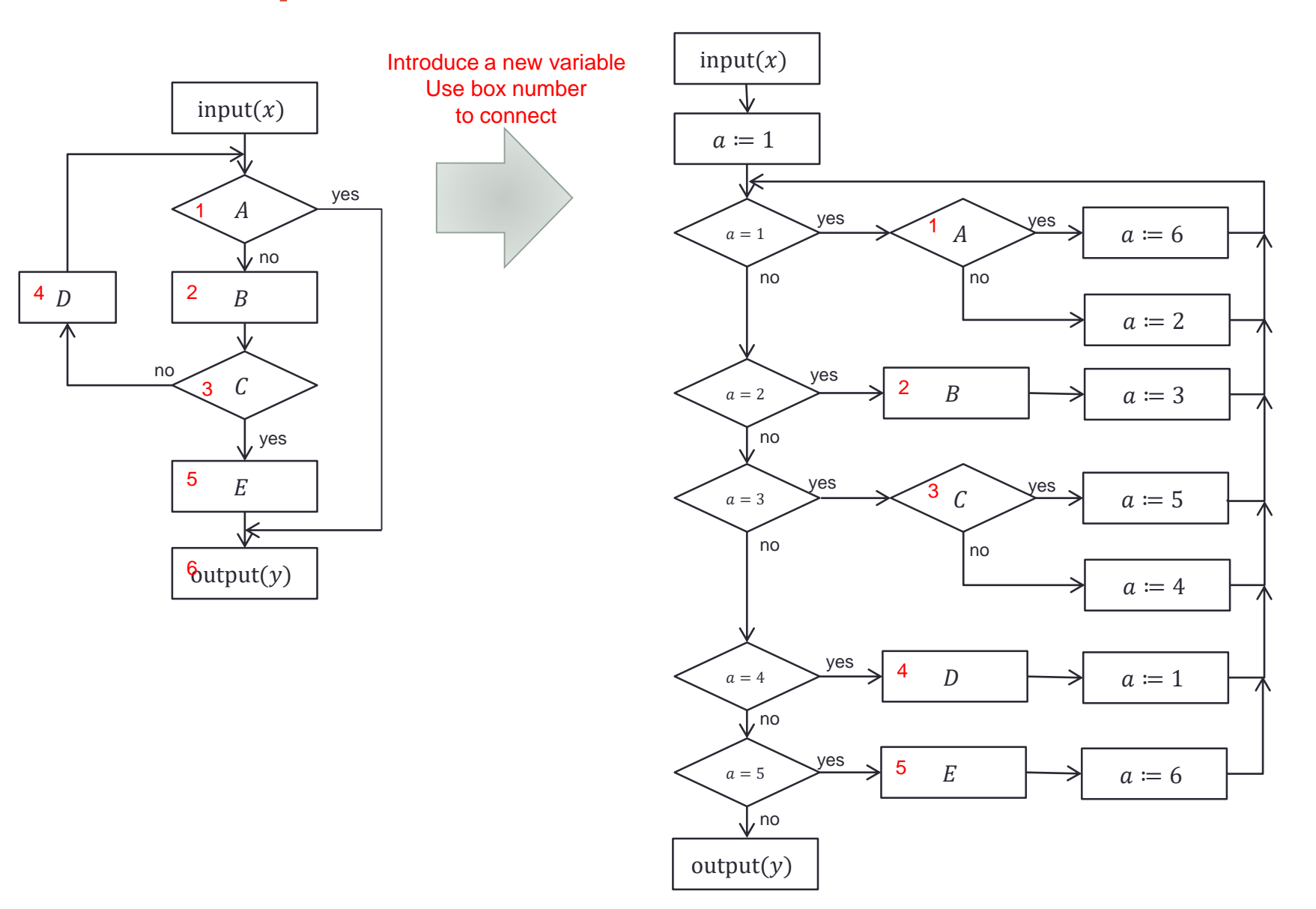

### Example of Conversion

• Write as a While Program

```
input(x);
output(y);
a:=1;
while (a-5=0) {
  if (a=1) then { if (A) then a:=6 else a:=2 }
  else if (a=2) then { B; a:=3 }
  else if (a=3) then { if (C) then a:=5 else a:=4 }
  else if (a=4) then { D; a:=1 }
  else if (a=5) then { E; a:=6 }
 }
```
# **Corollary**

- Corollary:
	- Any while program can be converted into a program with one while statement.
- Proof:
	- Express a given while program to a flow chart program.
	- Convert the flow chart program to a while program.

# Homework (1)

Write a while program of calculating the greatest common divisors of two natural numbers without using Euclidian algorithm.

- Deadline: this Saturday
	- while program as text

## **Summary**

- Computation = what computers can calculate
- Computable functions = mathematical functions which computers can calculate
- Computability = whether mathematical functions are computable or not
	- Not all the mathematical functions on natural numbers are computable.
	- There are mathematical functions which cannot be calculated by computers.